# **CI 1871 Syllabus for Name: \_\_\_\_\_\_\_\_\_\_\_\_\_\_\_\_\_\_\_\_\_**

## **Homework ID Number (HWID): \_\_\_\_\_ U email:**

**Course:** CI 1871, Computer Literacy and Problem Solving, 4 credits, Spring 2020

**Section:** 1, which meets Mon & Wed 1:25 PM to 3:05 PM in 128 Appleby

- **Instructor:** [Douglas Robertson,](http://www.cehd.umn.edu/ci/people/robertson.html) 270D [Peik Hall,](http://campusmaps.umn.edu/peik-hall) droberts@umn.edu, 612-625-1075. I am a professor in the [Department of Curriculum and Instruction](http://www.cehd.umn.edu/CI/) (CI), which is in the College of Education and Human [Development.](http://www.cehd.umn.edu/) My web site URL is<http://www.z.umn.edu/robertson>
	- My mailing addresses are:

Postal Mail: 125 Peik Hall, 159 Pillsbury Drive SE, Minneapolis, MN 55455-0208 Campus Mail: 125 Peik Hall (delivery code 4301)

- **Office hours:** Email me for an appointment or drop by 128 Appleby Hall M-Th 1:25 to 3:00 or TuTh 9:05- 10:30 through Thu 30 Apr 2020
- **Bookstore:** Course materials are at [Coffman](http://www1.umn.edu/twincities/maps/CMU/) Bookstore (612-625-6000, [http://www.bookstore.umn.edu/\)](http://www.bookstore.umn.edu/).
- **Textbook:** Gaskin, Vargas, Geoghan & Graviett. GO! with Microsoft Office 365, 2019 Edition Introductory. New York: Prentice Hall, 2020. ISBN: 9780135417812 Used textbooks might not have the Access Code that comes with new books but that is OK because you will not need it.

**Course Packet:** CI 1871 Study Guide, Spring 2020. Course packets from previous semesters will not work.

- **Materials:** USB Drive (AKA *Flash Drive*, *Memory Stick*, *Thumb Drive*). These are available at the bookstore, Amazon, and lots of other places. Any size is fine.
- **Computer Files:** You can download the files you will need for this course at<http://www.z.umn.edu/robertson>
- **Buying software and hardware:** U of M students can get free or cheap Windows and Office [software](https://www.bookstores.umn.edu/viewCategory.cgi?categoryID=3529) as well as good prices on hardware at the bookstore (click **Technology**, **Software**, **Software**). **Microsoft Office 365 Pro Plus** is available to registered University of Minnesota students **free** of charge. See <https://it.umn.edu/microsoft-office-pro-plus-365-faculty-0>
- **Platform:** We will use Office 2019 for Windows. You can use your own computer or those in the public labs on campus [\(http://www.oit.umn.edu/computer-labs/\)](http://www.oit.umn.edu/computer-labs/). Mac versions of the software are different from the Windows version so using a Mac will be a bit more difficult. However, the textbook includes many **Tips for Mac Users** so it should be doable. See [Can you do CI 1871 on a Macintosh?](http://academics.cehd.umn.edu/robertson/2-1871/1871CanYouDoCI1871OnAMacintosh.pdf) on my web site.
- **Workload:** Significant work outside class is required to complete the course by the end of the term. An average student can expect to spend about 12 hours per week for a four-credit course like this.
- **Attendance:** This computer mediated course has no lectures. You can use class time to work on the activities in the textbook and Study Guide and to get help from me. Attendance is not taken and does not count in your grade. You can do as much of the work outside of class as your time and abilities permit.
- **Help:** For a list of available computer help, see<http://it.umn.edu/help> You can get face-to-face help setting up a computer, getting rid of viruses, connecting to wireless networks, and some repairs at the [Tech Stop](http://www.oit.umn.edu/tech-stop/index.htm)  101 Coffman Union. Check their web site for their current hours of operation. You can also schedule an appointment online to meet with a technician. Most services are free but some are for a fee. Contact them at  $612-301-4357$  or [help@umn.edu](Emailto:help@umn.edu)
- **Accommodation:** Reasonable accommodations will be provided for students with *documented* physical, sensory, learning, or psychiatric disabilities. Documentation must be obtained from Disability Resource Center, Suite 180, McNamara Alumni Center, 612-626-1333,<https://diversity.umn.edu/disability/> Give your documentation to me at the beginning of the semester so we can work out what to do.
- **Honesty:** You may get help and work with others on the homework projects but you must turn in your own work. That is, someone can help you figure out what to do but you must, in the end, do it yourself. Copying or using the work of someone else is academic misconduct and may result in your receiving a score of zero on a project, failing the entire course, or being expelled from the University.

**Homework:** Homework consists of files that you create and print by following the directions in the textbook and Study Guide. Carefully read the directions and check your output with the key at the back of the Study Guide. *After you turn in a project you will not be allowed to add to it or to make changes.*

**Submitting Homework:** When you have completed a project, put the papers in order and staple the appropriate *Homework Submission Form* (see page 4 of this syllabus) to the front in the upper left corner. Hand in the completed printed homework packet during class by placing it in the *Turn In* box next to the printer in 128 Appleby. You may also turn in homework by bringing it to my office or sending it to me by campus or USPS mail. Because of problems associated with emailing documents (data corruption, viruses, incompatible printing) do NOT email your projects to me; only paper copy is acceptable. You can pick up graded papers from me during class.

**Homework Schedule:** Turn in your homework projects according to the following calendar and due dates. *Turning in homework early is fine*.

No Excel projects will be accepted after the Excel exam on Mon 2 Mar 2020 (done during class time). No Word projects will be accepted after the Word exam on Mon 13 Apr 2020 (done during class time). No PowerPoint projects will be accepted after the final exam on Wed 13 May 2020 at 1:00 PM.

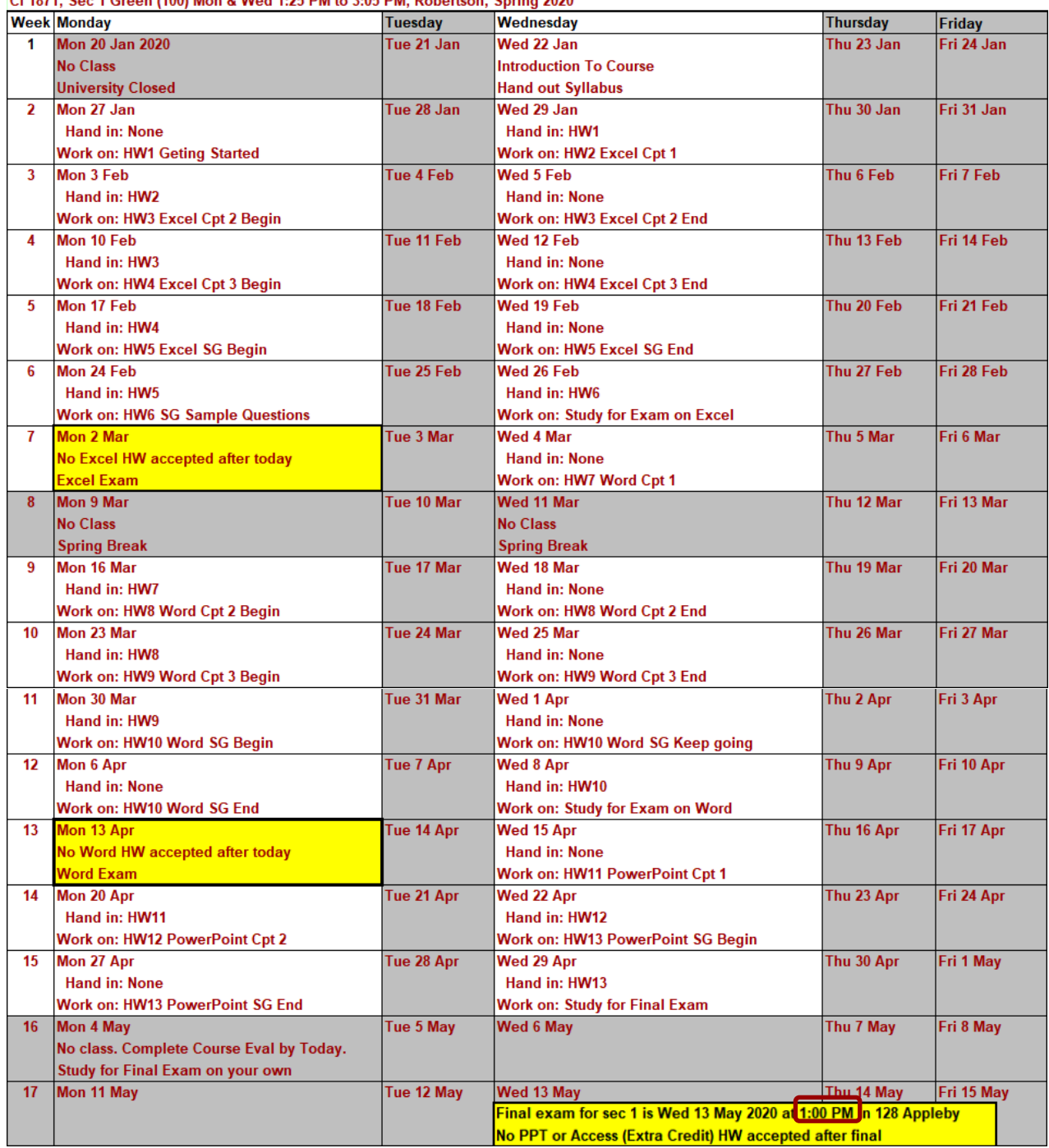

- **Exams:** The Excel, Word, and Final exams will be closed book and notes but you may use one 8.5 inch by 11 inch sheet (both sides) of notes (typed, hand written, scanned, whatever). You must have a paper copy (no phone, iPad, or computer copy is acceptable). The exams will be done on the computers in **128 Appleby**, which are running Windows 10, so it would be a good idea to practice on those computers before the exam. See the Study Guide for sample questions and more information.
	- **Excel Exam** is on Mon 2 Mar 2020 at 1:25 PM. You will have 90 minutes to complete the exam.
	- **Word Exam** is on Mon 13 Apr 2020 at 12:00 AM. You will have 90 minutes to complete the exam.
	- **Final Exam** is on Wed 13 May 2020 at 1:00 PM. You will have 120 minutes to complete the exam. It will cover Excel, Word, and PowerPoint. **NOTE TIME CHANGE TO 1:00 pm.**
- **Extra Credit Homework:** It is possible to earn extra credit by completing the two Access projects, **HW14** and **HW15**. If you do those their scores will be added to your homework total points when final grades are calculated. So, it is possible to earn up to 108% for homework. See the Study Guide for details.
- **Grade:** Your final course grade will be calculated using 20% for homework, 25% for the Excel exam, 20% for the Word exam, and 35% for the final exam.
- **Academic Counseling:** Academic counseling offers students the opportunity to sit down one-on-one with a counselor who specializes in helping students improve academic performance. The counselor will discuss specific academic concerns the student is having and offer suggestions on strategies to improve academic performance, or address other issues interfering with academic performance. Check out <https://counseling.umn.edu/academic-success/academic-skills-development>
- **Mental Health Issues:** Coping with the stress of attending the University and dealing with your personal, family, and work lives sometimes can be overwhelming. We each battle stress in different ways and most of the time we can make it through the tough spots without professional help. However, if you or a friend is having mental health issues that you cannot handle, you might want to take advantage of the services offered by the University through its mental health web site,<http://www.mentalhealth.umn.edu/> This site is designed for students, parents, faculty, and staff who are looking for mental health information and related resources at the U.
- **Student Conflict Resolution Center:** This center works with students to resolve campus-based problems and concerns. The services are free and confidential. For more info, see<http://www.sos.umn.edu/>

**Reports:** Several times during the semester, progress reports will be emailed to your U of M Gmail account (). If you use a different account, be sure to forward email from your U of M account to your preferred account. To do that log on to your U of M Gmail account, click gear icon (upper right corner) and select **Settings**. Click **Forwarding and POP/IMAP**. Click **Add a forwarding address** and follow the directions.

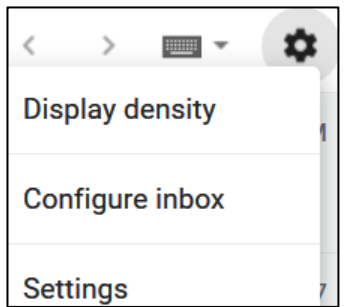

#### **Homework to be completed before the second class session**

- 1. Buy the textbook, the Study Guide, and a USB drive. Bring these to every class.
- 2. Read this syllabus and pages **SG1** through **SG20** of the Study Guide (**SG** means **S**tudy **G**uide). If you would like to get started on the activities at home that is fine. Otherwise, just read the material and you can start doing the activities when you get to the second class session.

### **How to get started working at the second class session**

- 1. Bring to class this syllabus, the textbook, the Study Guide, and your USB drive.
- 2. When you get to class, sit at a computer and log in using your U of M Internet ID name and password.
- 3. Follow the directions that start on page **SG9**. The instructions will direct you to copy some files to your USB drive and show you how to get started using the textbook.

# **Homework Submission Forms**

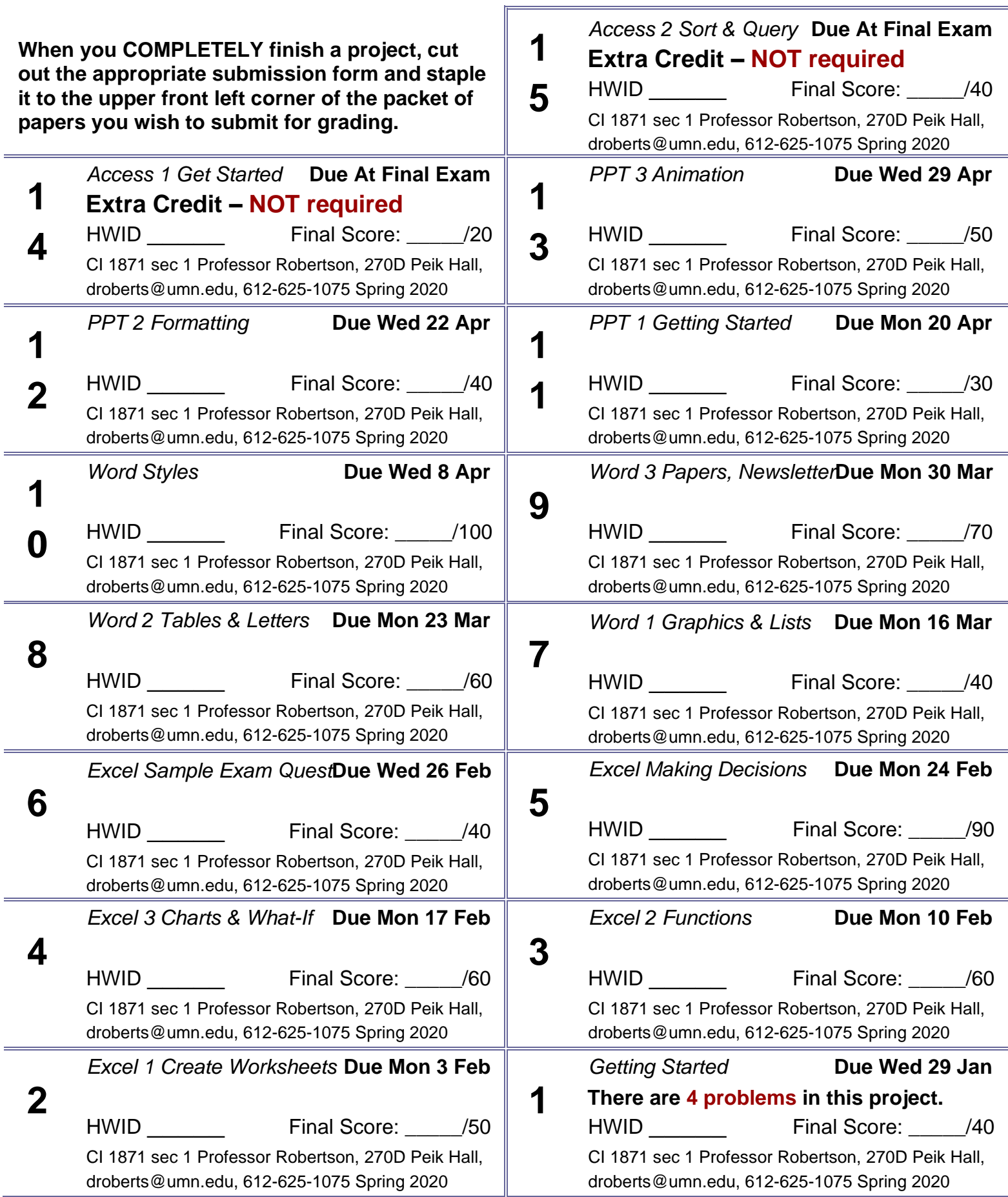